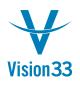

## Price Report - The Details behind the Discount

Aug 29, 2015

Ever wondered about the details behind the price discount?

Good news! Your wish just came true!

A new Price Report is available, and can be accessed from the price field in the document.

|                                                            |             |                       |          | _            |                 |                                   |          |            |                                  |    |  |
|------------------------------------------------------------|-------------|-----------------------|----------|--------------|-----------------|-----------------------------------|----------|------------|----------------------------------|----|--|
| Sustomer                                                   |             | -> C20000             |          | _            |                 | No. Primary<br>Status             |          | 371        |                                  |    |  |
| Name<br>Contact Person<br>Customer Ref. No.<br>BP Currency |             | Maxi-Teq              |          | <b>T</b> (3) |                 | Posting Date 07/<br>Delivery Date |          |            | Open<br>17/30/2015<br>17/30/2015 |    |  |
|                                                            |             | → Max Teq             |          | •            |                 |                                   |          |            |                                  |    |  |
|                                                            |             | ▼ 5                   |          |              |                 |                                   |          |            |                                  |    |  |
|                                                            |             |                       |          |              |                 |                                   |          |            |                                  |    |  |
| Contents                                                   |             | Lo                    |          | Accounting   | Attac           | hments                            |          |            |                                  |    |  |
| Item/Se                                                    | ervice Type | Item                  |          | *            |                 | Summary Type                      |          | No Summary |                                  | Ŧ  |  |
| # Ite                                                      | am No.      | Item Description      | Quantity | Unit Price   | Discount %      | Price after Discount              | Tax Code | Total (LC) |                                  |    |  |
| 1 →                                                        | A00001      | J.B. Officeprint 1420 | 1        | ⊞ 280.00 s   | 10.000          | 252.00 \$                         | 🔶 PA     |            | 252.00 \$                        |    |  |
| 2                                                          |             |                       |          |              | Cut             |                                   |          | -          |                                  |    |  |
|                                                            |             |                       |          |              | С <u>о</u> ру   |                                   |          |            |                                  |    |  |
|                                                            |             |                       |          |              | Copy ]          | able                              |          |            |                                  |    |  |
|                                                            |             |                       |          |              | Paste           |                                   |          |            |                                  |    |  |
|                                                            |             |                       |          |              | Delete          |                                   |          |            |                                  |    |  |
|                                                            |             |                       |          |              | Magim           | ize/Restore Grid                  |          |            |                                  |    |  |
| _                                                          |             |                       |          |              | Add Ro          | <u>w</u>                          |          |            |                                  |    |  |
|                                                            |             |                       |          |              | Delete          | Row                               |          |            |                                  |    |  |
| ales Employee Sales Manager 💌 🐵                            |             |                       |          |              | Duplic          | ate Row                           |          |            | 252,                             | 00 |  |
| wner                                                       |             |                       |          |              | Open (          | Calculator                        |          |            | 2327                             | 00 |  |
|                                                            |             |                       |          |              | Row D           | etails                            |          |            |                                  |    |  |
|                                                            |             |                       |          |              | New A           | ctivity                           |          |            |                                  | 00 |  |
|                                                            |             |                       |          |              |                 | ent Means                         |          |            | 15.<br>267.                      |    |  |
| emarks                                                     |             |                       |          |              | Gross F         |                                   |          |            |                                  |    |  |
|                                                            |             |                       |          |              | Last Pr         | ices                              |          |            |                                  |    |  |
|                                                            |             |                       |          |              | Volum           | e and Weight Calc                 | ulation  |            |                                  |    |  |
| Add Cancel                                                 |             |                       |          |              | Item A          | vailability Check                 |          |            |                                  |    |  |
|                                                            |             |                       |          |              | Op <u>e</u> nir | ng and Closing Rer                | marks    |            |                                  |    |  |
|                                                            |             |                       |          |              | Availab         | ole_to-Promise                    |          |            |                                  |    |  |
|                                                            |             |                       |          |              | Price R         | eport                             |          |            |                                  |    |  |
|                                                            |             |                       |          |              | Discou          | nt Group Report                   |          |            |                                  |    |  |
|                                                            |             |                       |          |              | What's          | This?                             |          |            |                                  |    |  |
|                                                            |             |                       |          |              |                 |                                   |          |            |                                  |    |  |

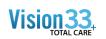

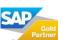

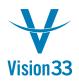

## Vision33 TOTAL Care SAP Business One Tips & Tricks

In the Price Report you can find information regarding the pricing and discount rules, explaining the value populated in the document line.

| 0     | Custo   |                                  | → C20000<br>Maxi-Te<br>→ Max Tec<br>▼ \$ | -         |                              | •          |                                       | No.<br>Status<br>Posting I<br>Delivery<br>Documer | Date      |      | 371<br>Open<br>07/30/2 |       |         |  |
|-------|---------|----------------------------------|------------------------------------------|-----------|------------------------------|------------|---------------------------------------|---------------------------------------------------|-----------|------|------------------------|-------|---------|--|
|       |         | Contents                         | Logistics                                |           | Accounting                   |            |                                       | Attachments                                       |           |      |                        |       |         |  |
|       | Iter    | /Service Type                    | Item                                     |           |                              | -          |                                       | Summa                                             |           |      | No Su                  | mmary | *       |  |
|       |         | Item No.                         | Item Descri                              | ption     | Quantity                     | Unit Price | Discount %                            |                                                   |           |      |                        |       |         |  |
|       | 1       | -> A00001                        | J.B. Officep                             | rint 1420 | 1                            | 280.00 \$  | 10.00                                 | 2                                                 | 52.00 \$  | → PA |                        | 253   | 2.00 \$ |  |
|       | 2       |                                  |                                          |           |                              |            | 0.00                                  | 0                                                 |           |      |                        |       |         |  |
| + Dis |         | t Purchase Price                 | A00001                                   | J.B. Offi | ceprint 1420<br>ceprint 1420 |            |                                       | Base Price<br>Base Price                          | 1.00      | 0 14 | 0.00 \$<br>0.00 \$     |       |         |  |
|       |         | Purchase Price<br>or Sales Price | A00001                                   |           | ceprint 1420<br>ceprint 1420 |            |                                       | Base Price<br>Base Price                          | 0.75      |      | 0.00 \$                |       |         |  |
|       |         | or Sales Price<br>Sales Price    | A00001<br>A00001                         |           | ceprint 1420<br>ceprint 1420 |            |                                       | Base Price                                        | 1.25      |      | 0.00 \$<br>0.00 \$     |       |         |  |
|       | -       | count Sales Price                |                                          |           | ceprint 1420                 |            |                                       | Base Price                                        | 1.75      |      | 0.00 \$                |       |         |  |
| + Las | t Pun   | chase Price                      | A00001                                   | J.B. Offi | ceprint 1420                 |            |                                       | Last Purchase P                                   | ric: 1.00 | 0 40 | 0.00 \$                |       |         |  |
|       |         | luated Price                     | A00001                                   |           | ceprint 1420                 |            | · · · · · · · · · · · · · · · · · · · | Last Evaluated R                                  | Pric 1.00 |      |                        |       |         |  |
| → Sp  | ecial P | Prices for BP                    | A00001                                   | J.B. Offi | ceprint 1420                 | C20000     | Maxi-Teq                              | Base Price                                        |           | 25   | 2.00 \$                |       |         |  |
|       |         |                                  |                                          |           |                              |            |                                       |                                                   |           |      |                        |       |         |  |
|       |         |                                  |                                          |           |                              |            |                                       |                                                   |           |      |                        |       |         |  |
|       |         |                                  |                                          |           |                              |            |                                       |                                                   |           |      |                        |       |         |  |
|       |         |                                  |                                          |           |                              |            |                                       |                                                   |           |      |                        |       |         |  |

Available in sales and purchasing documents of item type since SAP Business One 9.0, version for SAP HANA and SAP Business One 9.0.

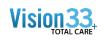

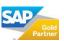